#### **Skills Experience**

Development<br>Scotland

**Skills** 

The 'Skills Experience' tool is available to **logged in** users. It allows you to record examples that can help you to complete your personal statement, job applications or update CVs.

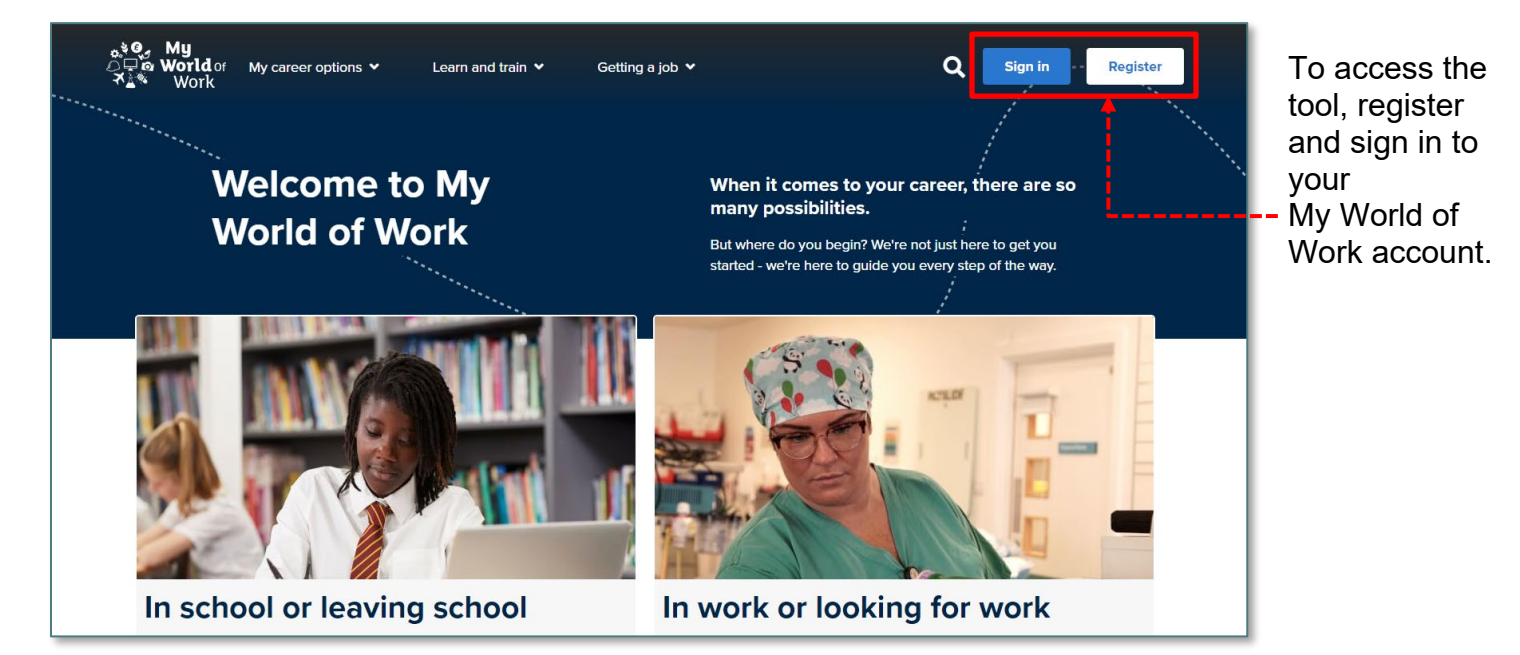

Once logged in you can access the tool from the menu on the left-hand side or through the tool shortcut which can be found at the bottom of the account overview page.

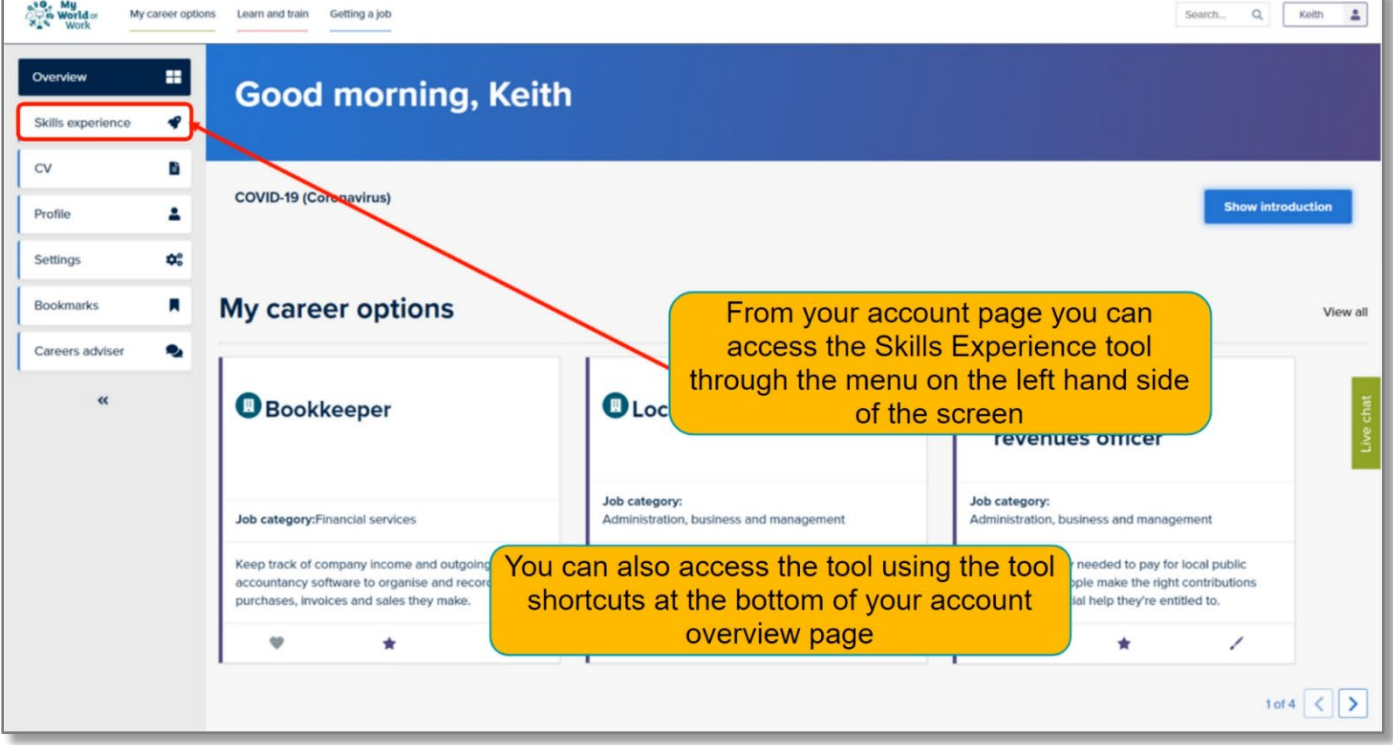

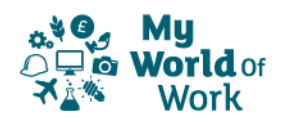

Clicking 'Skills experience' in the links on the left side of the account page will take you to your Skills Experience page where you will be able to add new experiences and manage existing experiences. On the 'Skills Experience' homepage you can add new experiences and review, edit, delete and search existing experiences.

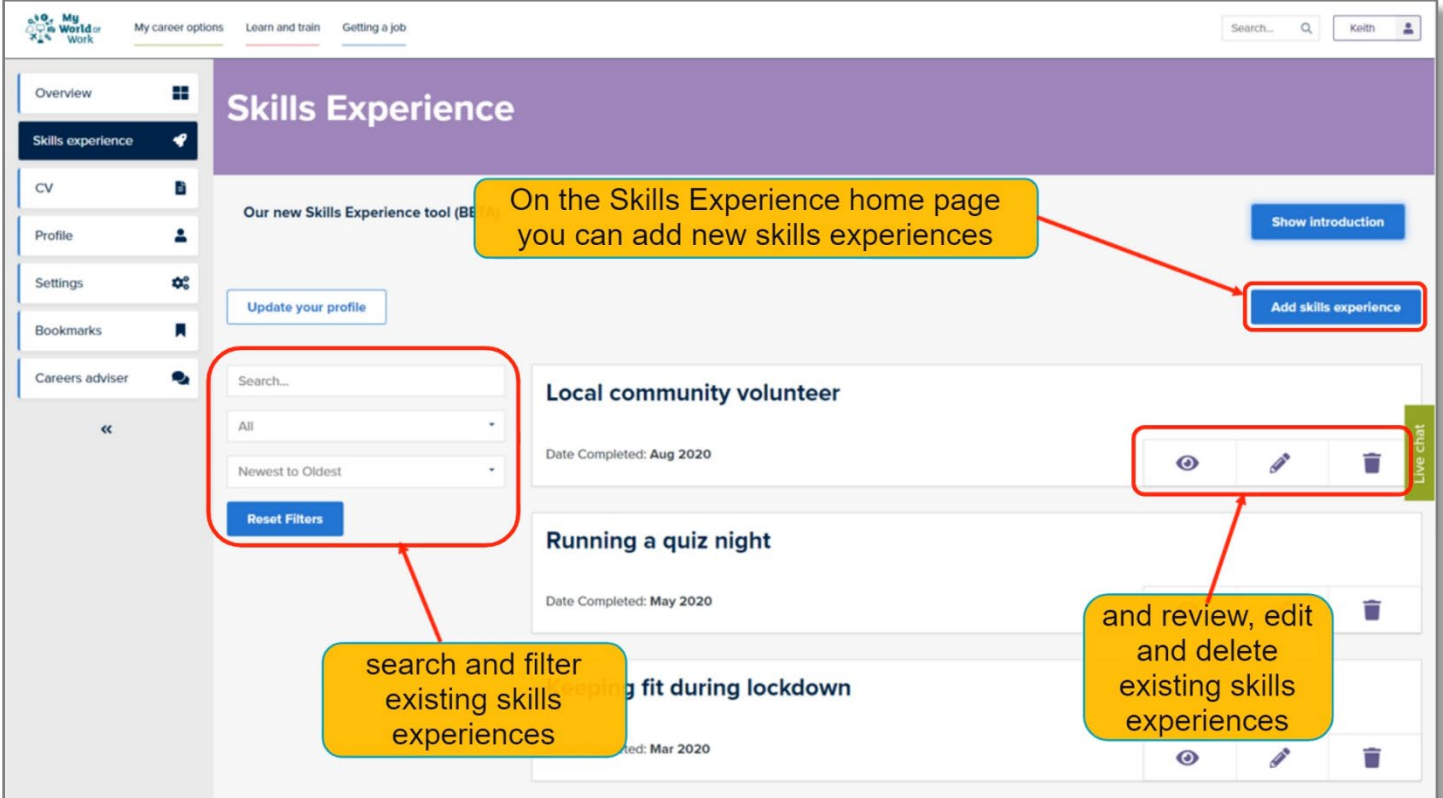

When adding experiences, you're asked to add, what you did, when you did it and where you did it.

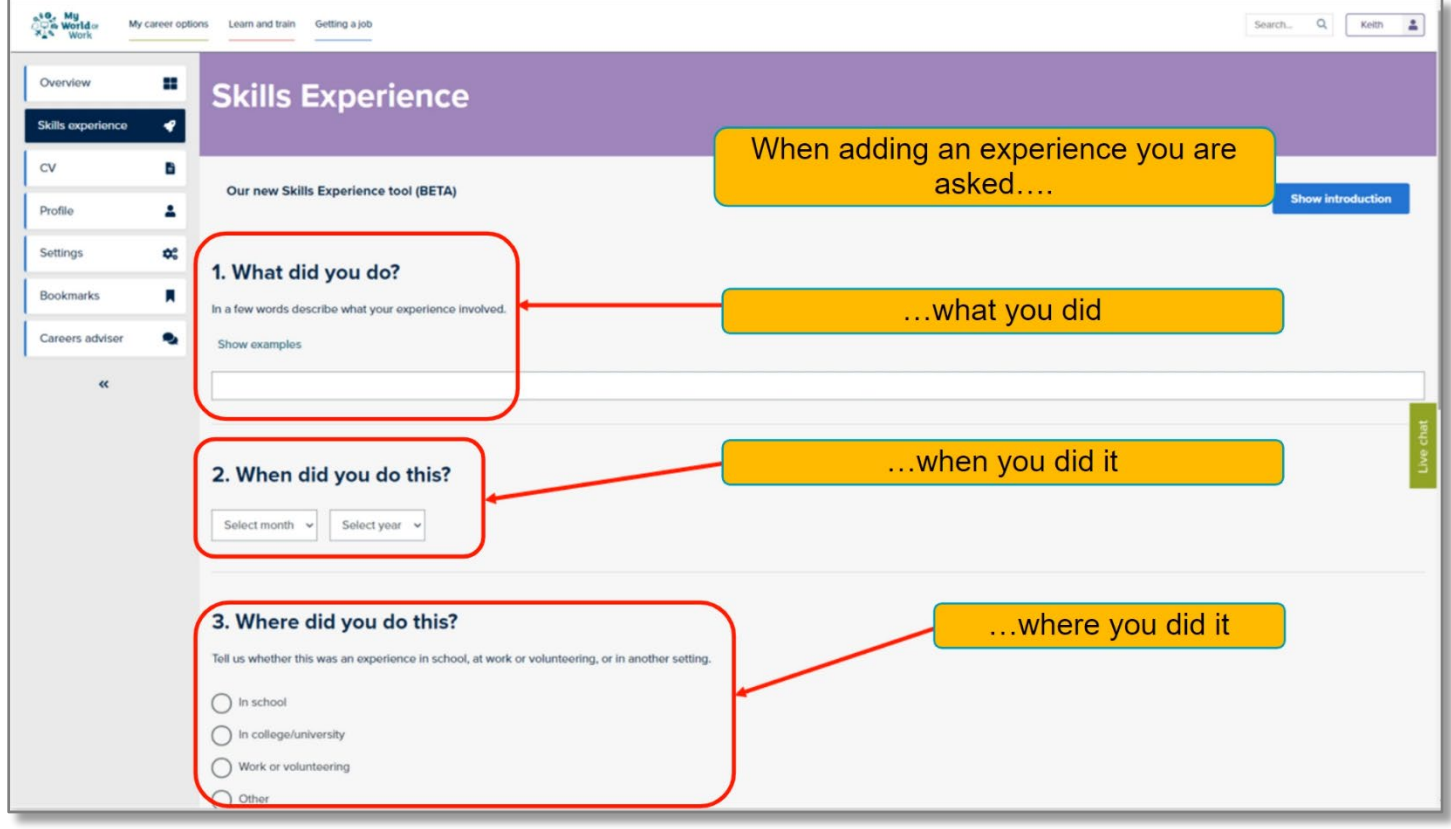

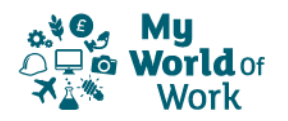

As well as logging what you did, you'll also be able to provide more details about the situation, the steps taken and what skills were used along the way.

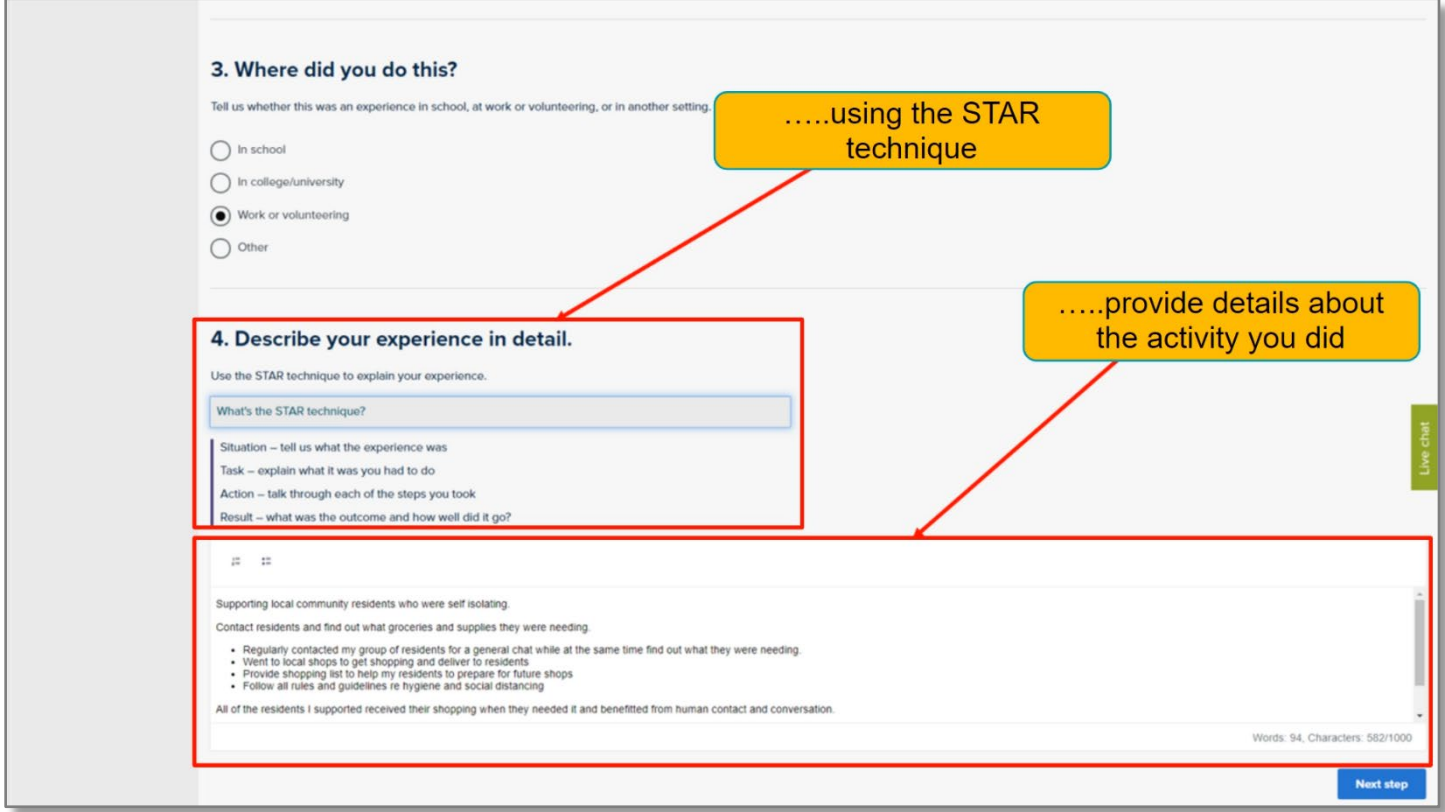

Once the initial section is completed click on the 'Next steps' button and you can select up to 5 skills you felt you developed and used during your activity.

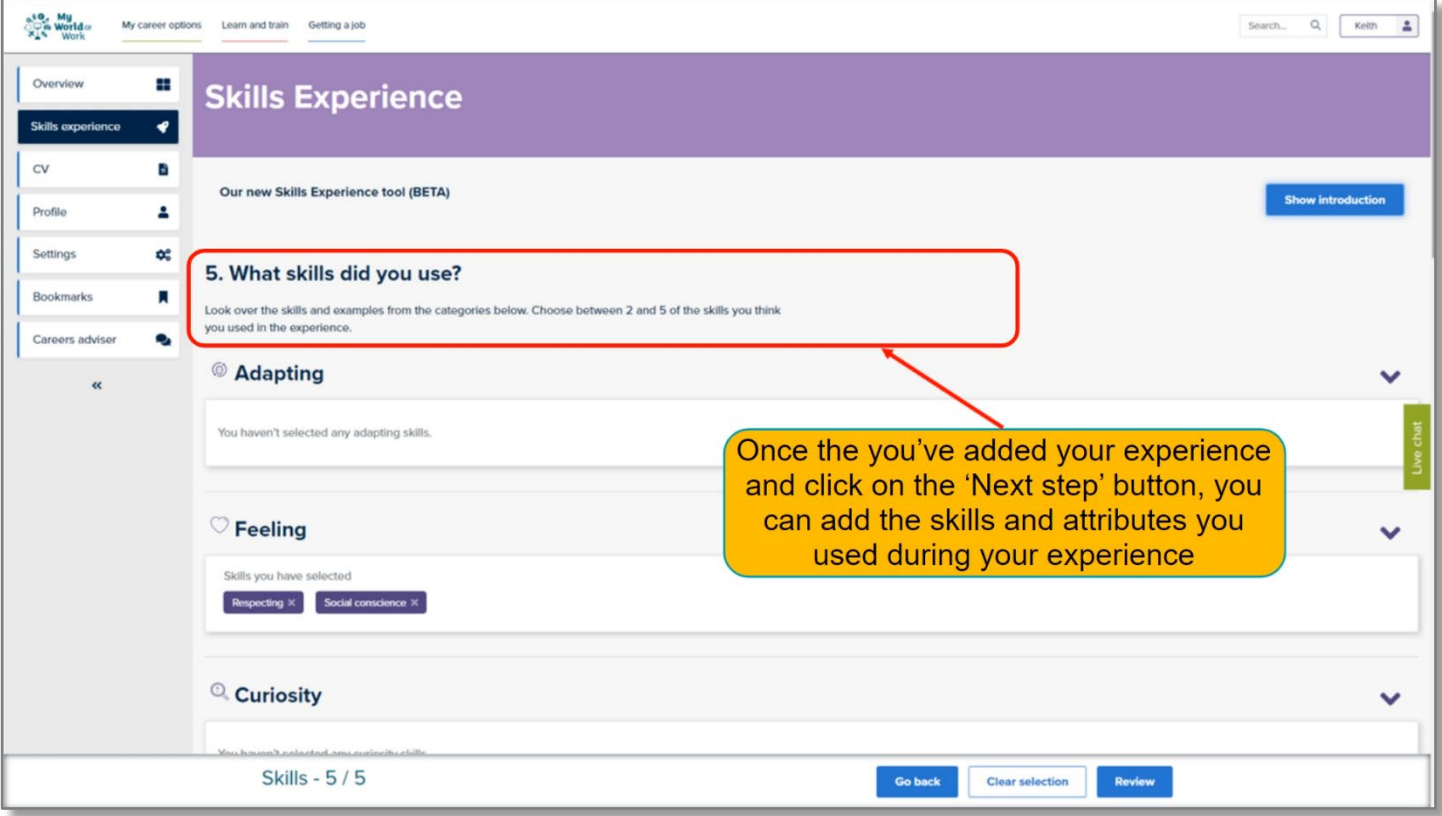

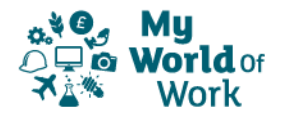

Each top level skill (Meta-skill) has a drop-down tab that reveals the underlying skills and attributes.

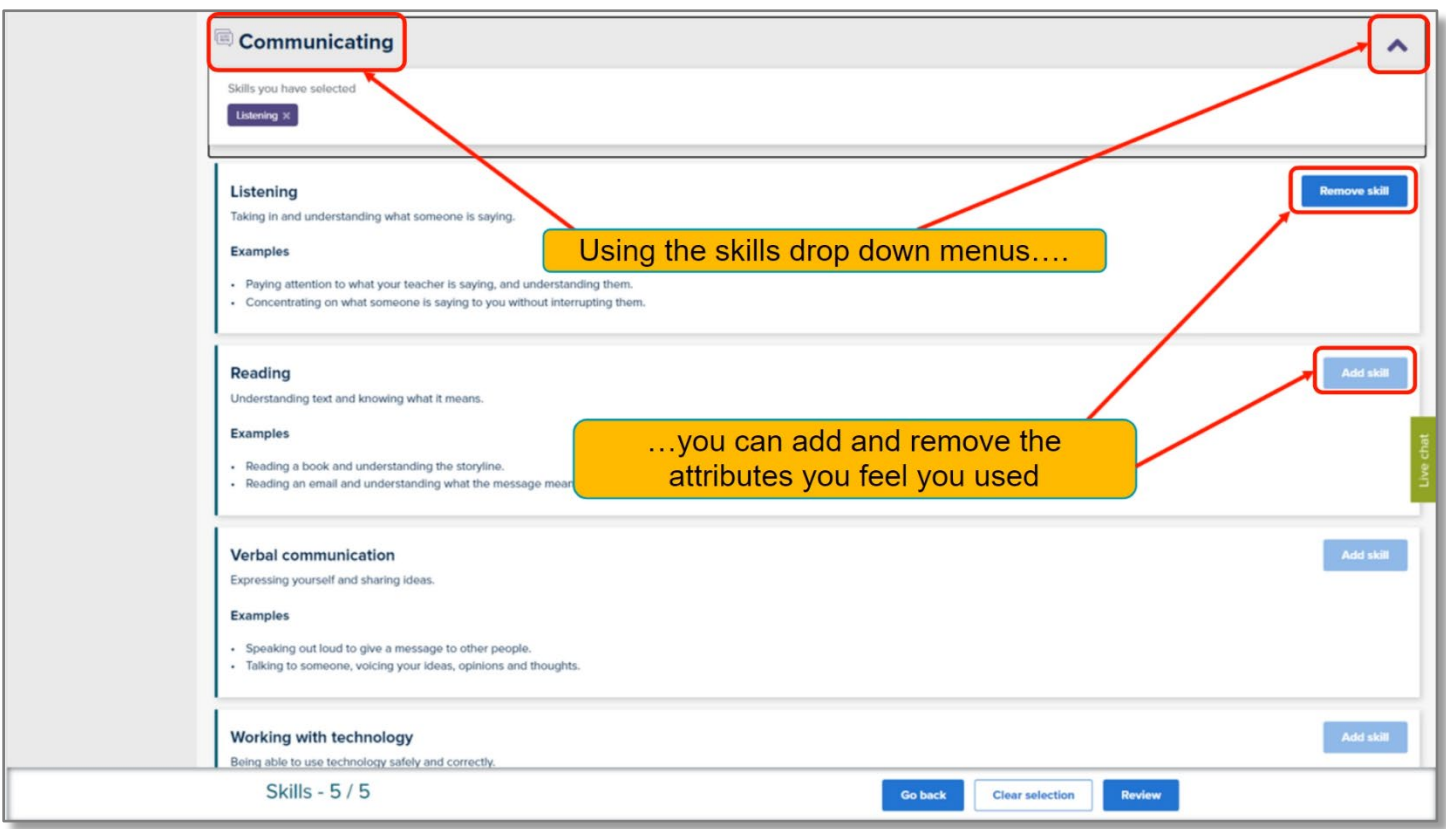

Once you've selected your skills (maximum of 5 for each experience) you can go back to edit the experience, clear the selected skills and attributes and review what you've written.

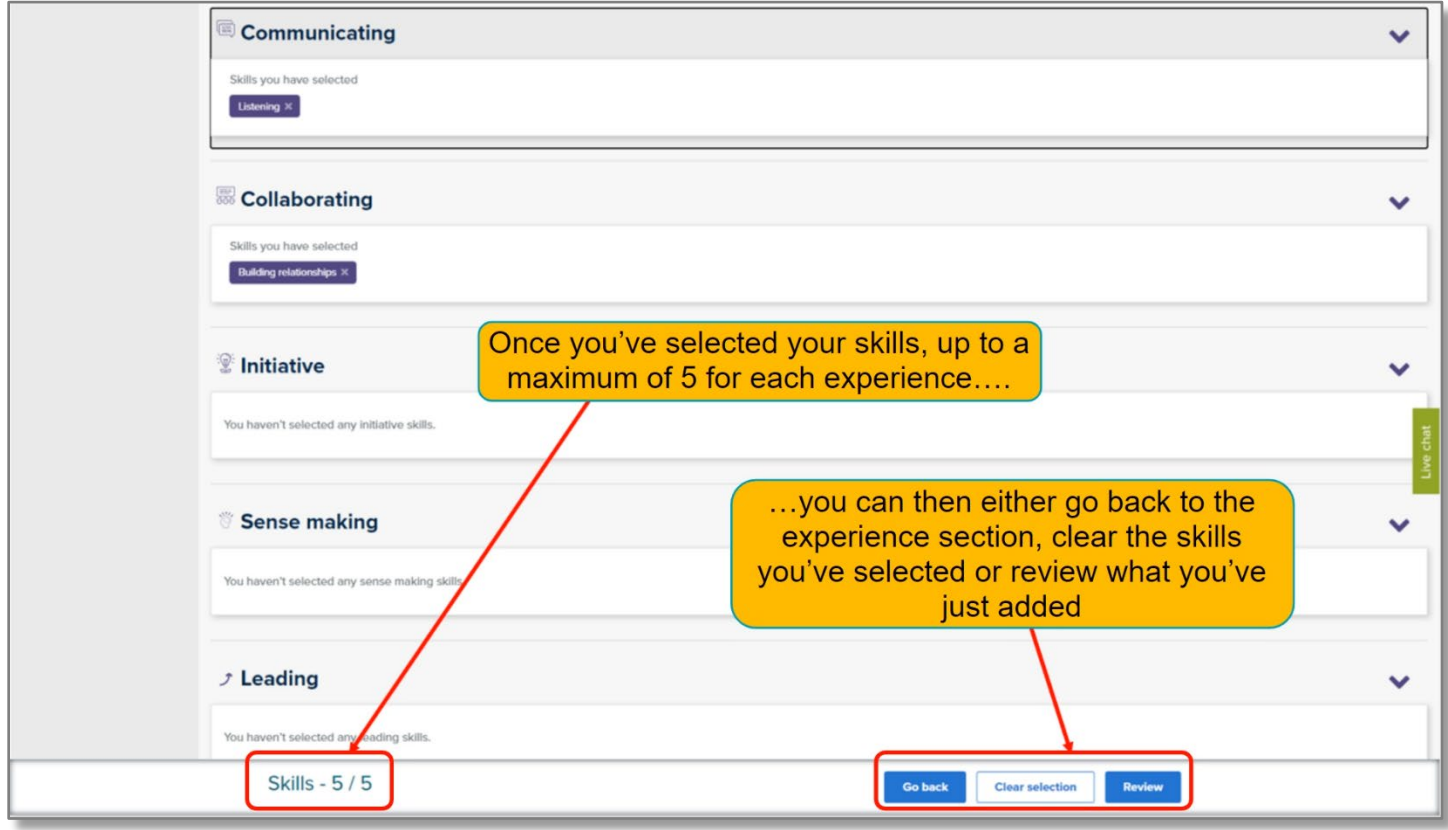

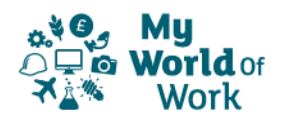

The skills and attributes you can select might already be familiar to you if you've previously used our 'Skills Explorer' tool.

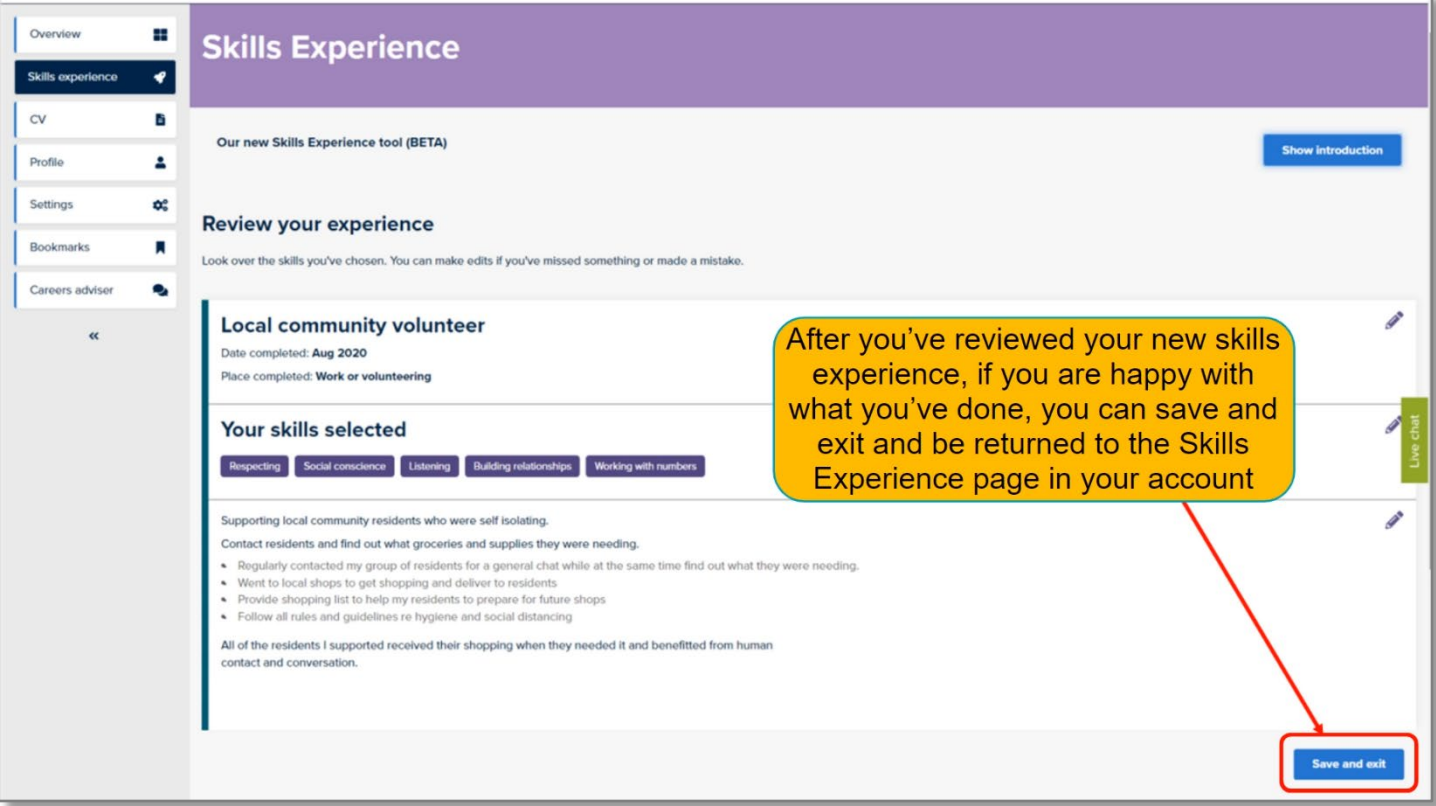

Once you've reviewed what you've written and are happy with it, click on the 'Save and exit' button to go back to your 'Skills Experience' page in your account where you'll see confirmation that your changes have been saved.

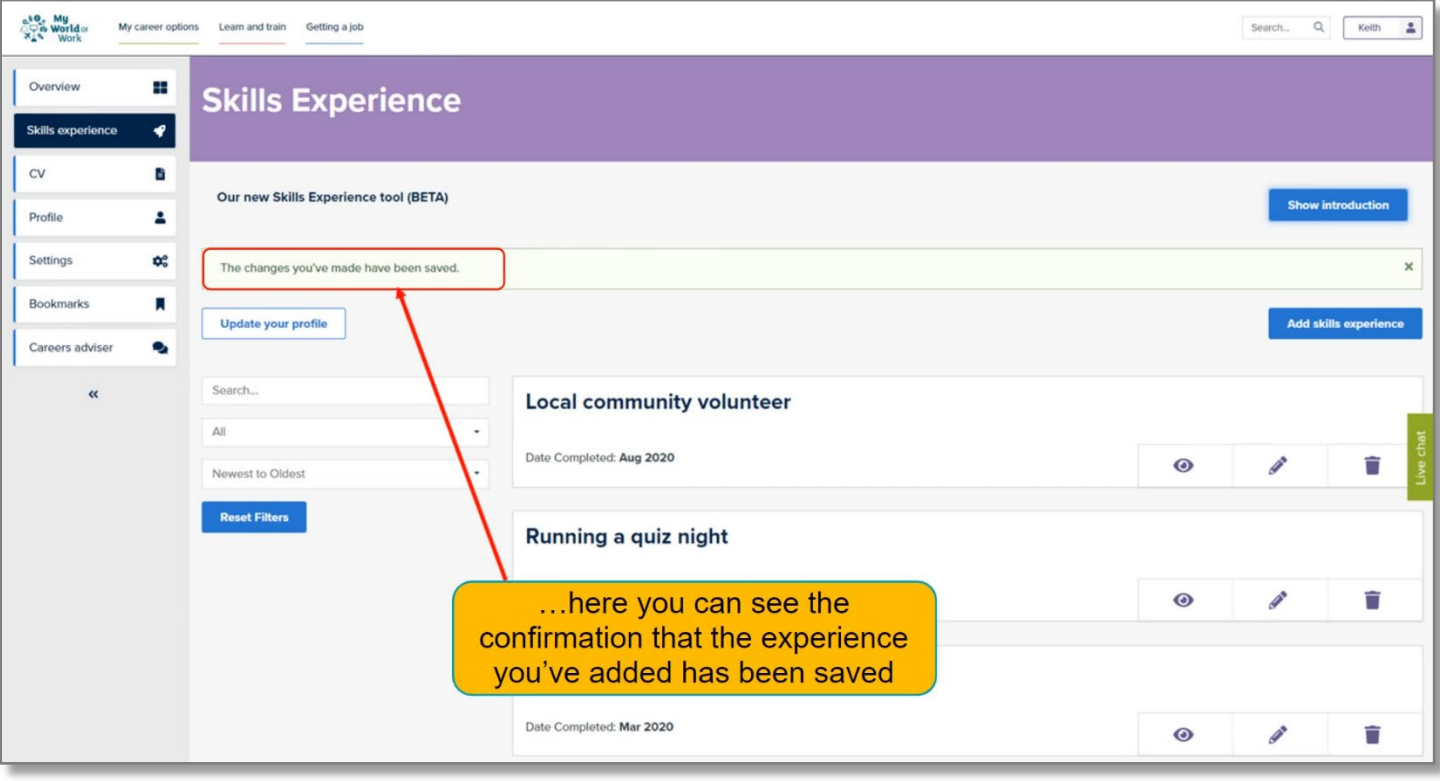

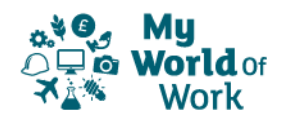

The 'Skills Experience' tool is linked to the 'Skills' section in your Profile in your account.

Now, when updating the skills summary section of your Profile, you will be able to review your record of skills experiences which will make it easier to summarise all your skills effectively.

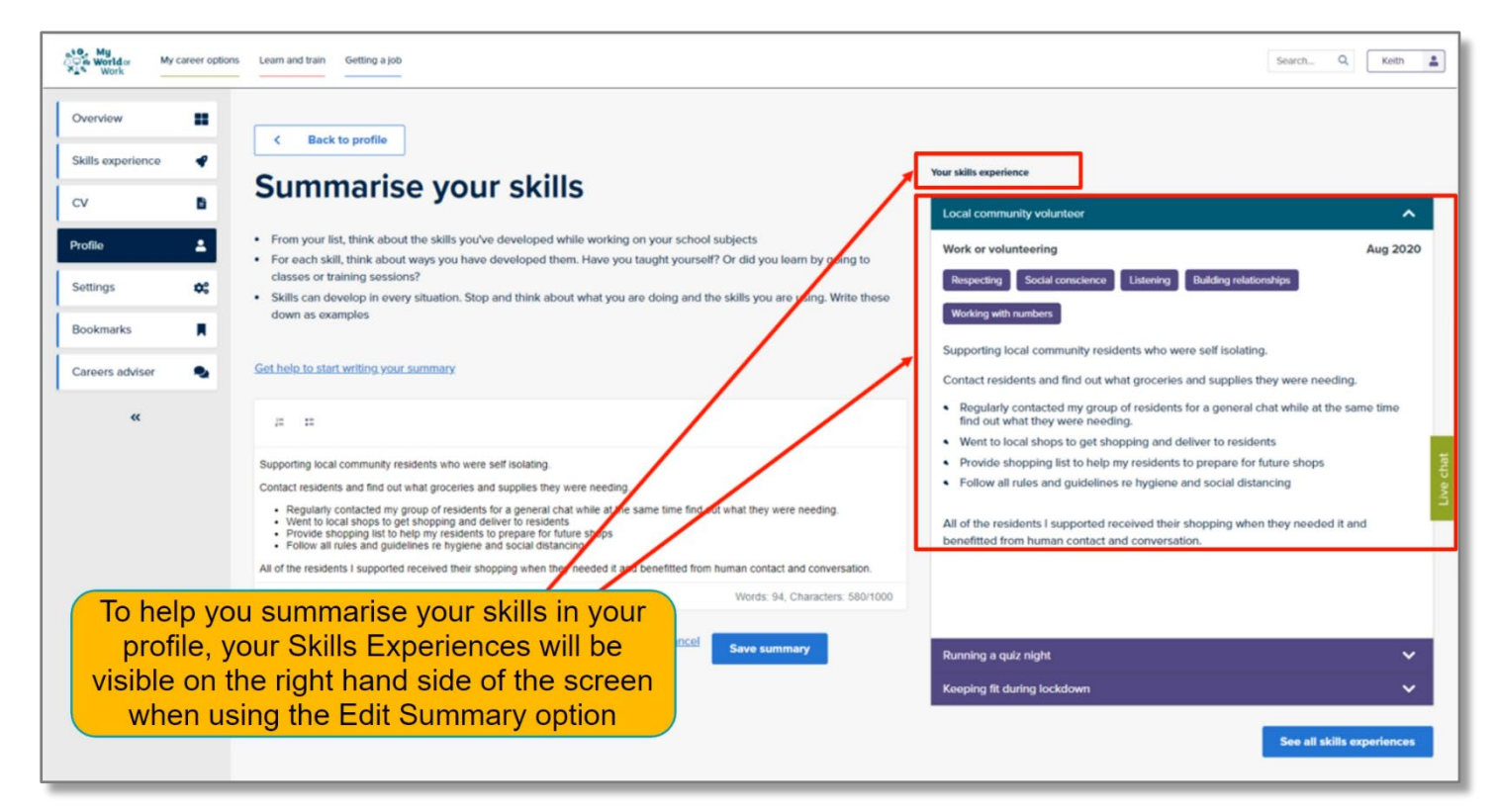

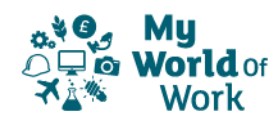